# Contenedores Biblioteca Estándar de Templates

## Agustín J. González ELO320

Contenido

Contenedores:

Vector, List, Deque, Stack, Queue, Priority Queue, Set, Map

Iteradores

#### Tipos para organizar colecciones (Contenedores)

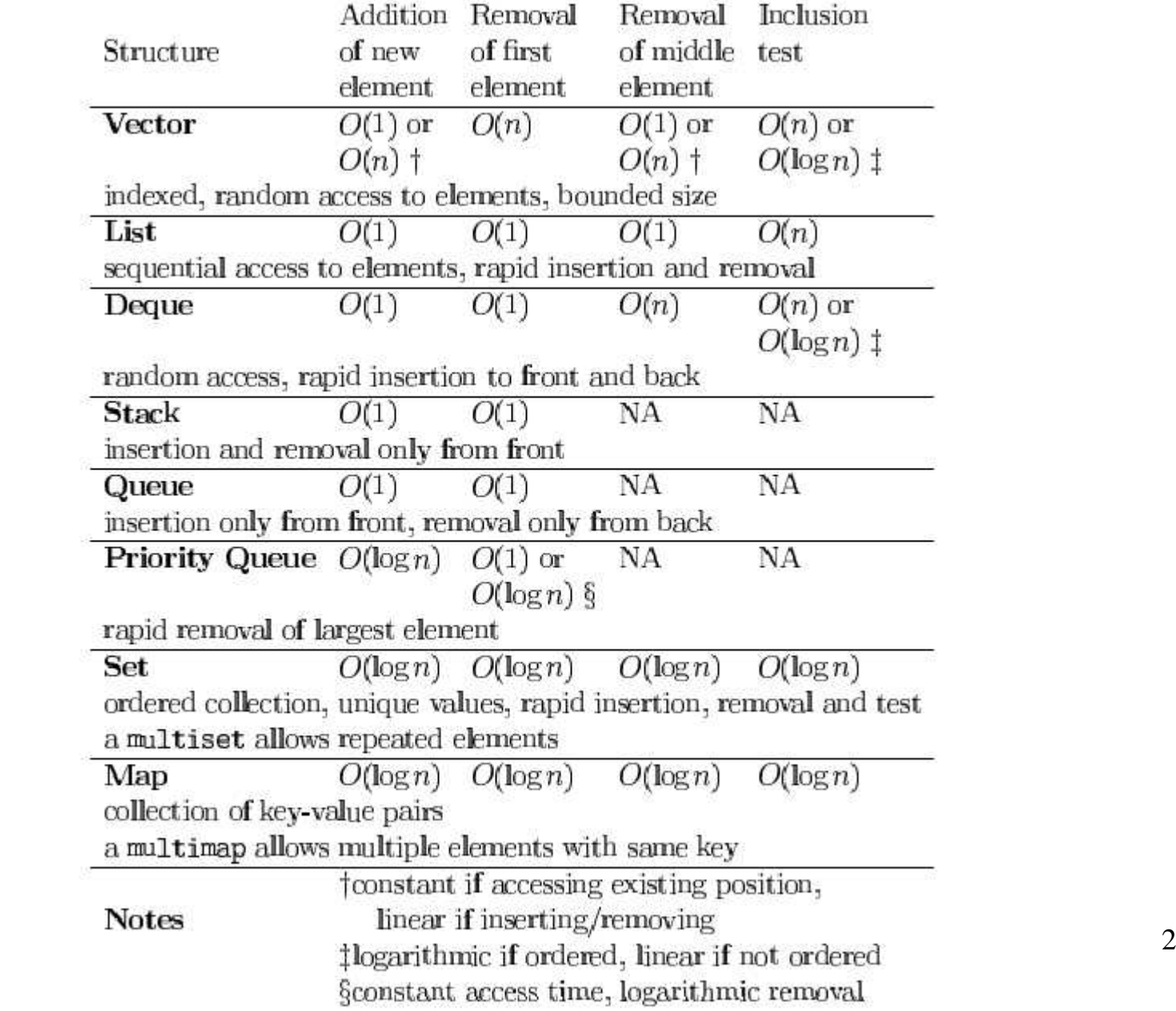

## Vectores

- Son una generalización de un arreglo
- $\bullet$ Provee eficiente acceso aleatorio a elementos.
- $\bullet$  Operaciones de alto nivel como incremento o reducción dinámica del tamaño.

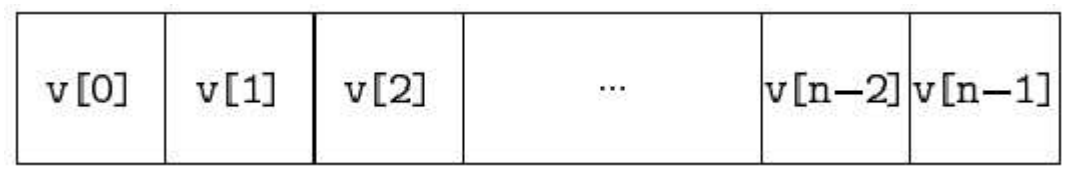

• Acceso a un elemento toma tiempo O(1)

## Strings

- En un sentido un string es un arreglo de caracteres
- En otro sentido es un tipo de dato de lato nivel enteramente diferente por su manipulación y tipo de operaciones.
- Hay muchas operaciones especificas para strings
- string aName = "Paula González";

## Listas (List)

- $\bullet$  Su tamaño es arbitrario, su implementación hace un uso eficiente de la memoria al crecer o reducir su tamaño.
- Solo acceso secuencial.
- $\bullet$ Eficiente inserción y remoción de cualquier posición.

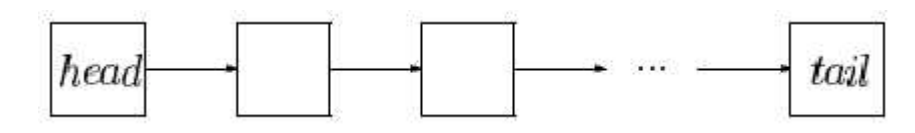

### Deque (Double Ended Queue)

- •Crece y se encoge según sea necesario
- •Eficiente inserción y remoción de cada extremo
- •Acceso aleatorio a elementos

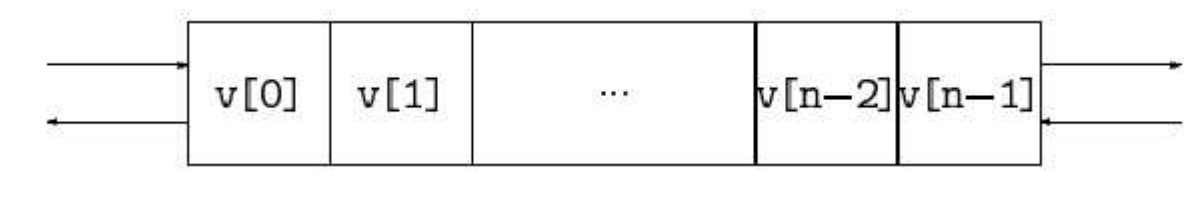

#### Stacks y Queues

- Especializadas formas de colas doblemente enlazadas (deque)
- Stack es LIFO (Last in, First Out)
- Queue es FIFO (First in First Out)

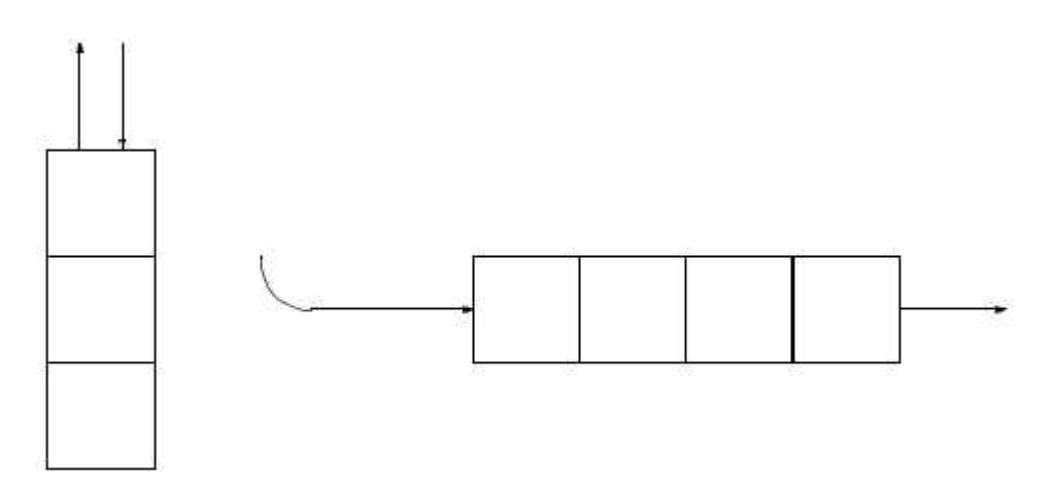

#### Conjuntos: Sets

- $\bullet$ Colección no ordenada de elementos
- $\bullet$  Inserción, remoción y test de pertenencia en tiempo logarítmico
- Permite operaciones como Unión, diferencia.
- Existen también los Multiset que permiten mantener múltiples copias de cada elemento.

$$
\begin{pmatrix}\n3 & 7 & 32 \\
14 & 11 \\
12 & 9\n\end{pmatrix}\n\begin{pmatrix}\n1 & 6 & 17 \\
12 & 4 & \\
12 & 22\n\end{pmatrix}
$$

#### Colas de Prioridad

- •Eficiente inserción de valores nuevos (logarítmica)
- • Eficiente acceso al valor mas grande (o menor) (logarítmica)
- Remoción logarítmica de elementos.

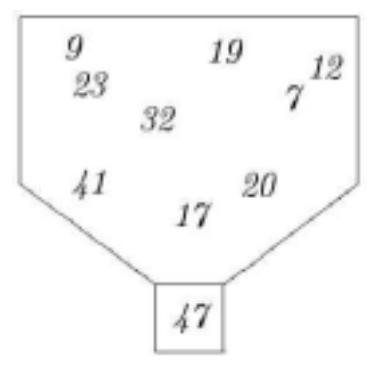

#### Asociaciones o mapeos: Map

- $\bullet$ Colección pares de claves y valores
- $\bullet$  Las claves pueden ser cualquier tipo de datos ordenable (los elementos se pueden comparar. Ej. String)
- Los valores pueden ser cualquier tipo
- $\bullet$ Eficiente inserción, remoción, prueba de inclusión

 $key_1 \rightarrow value_1$ 

- $key_2 \rightarrow value_2$
- $key_3 \rightarrow value_3$

 $key_n \rightarrow value_n$ 

### Criterios para seleccionar un contenedor

•Como serán accedidos los elementos?

> Random  $\Rightarrow$  vector o deque  $\alpha$ ordenada  $\Rightarrow$  conjuntos o map secuencial  $\Rightarrow$  lista

- $\bullet$  Es importante el orden en el cual los elementos son mantenidos?
	- $Orderada \implies set$
	- puede ser ordenada => vector o cola
	- depende de orden de inserción => stack o queue
- • Cambiara el tamaño de la colección ampliamente durante la ejecución?
	- $Si \Rightarrow$  use list o set
	- $No \Rightarrow$  use un vector o deque
- $\bullet$  Es posible estimar el tamaño de la colección?
	- $Si \Rightarrow$  use un vector
- $\bullet$  Es la colección indexada? (la colección puede ser vista como una serie de pares claves/valor)

índices son valores enteros => use vector o deque

De otra manera use un map $_{\text{ELO320}}$ 

## Criterios para seleccionar un contenedor (cont.)

 $\bullet$  Puede ser relacionados los valores?Set requieren operadores relacionales Vector o list no lo requieren

- • Búsqueda y remoción del mas grande una operación frecuente? Si => use colas de prioridad (mas rápida que set)
- $\bullet$  En que posiciones los valores son insertados o removidos de la colección?

Inserciones en el medio de listas son eficientesInserciones en el medio de un vector no lo sonStack y queue solo pueden insertar en extremos

 $\bullet$  Es frecuente la operación de mezcla de dos o mas secuencias en una? Si datos son ordenados  $\Rightarrow$  use set De otra manera  $\Rightarrow$  use una list

### Iteradores (iterators)

- Problema básico: ¿Cómo se accede a los elementos de una colección sin conocer como la colección esta organizada?
- Solución: la colección define un nuevo tipo de dato creado especialmente para lasos de repetición (for, while, etc)
- Un gran numero de algoritmos ya están implementados por la biblioteca estándar (STL). Todos ellos usan iteradores.

## ¿Cómo se describe un rango de valores?

- Normalmente se describe usando el valor de partida y el valor posterior al ultimo.
- El valor posterior al ultimo no es parte de la colección, solo una marca.

#### Operaciones con Iteradores

- **Begin /end:** Por convención, los contenedores retornan el valor de partida (una referencia en realidad) en respuesta a la función begin(), y retornan el valor posterior al ultimo con end().
- Un iterador puede ser comparado por igualdad con otro iterador. Son iguales cuando apuntan a la misma posición.
- Un iterador se puede des-referenciar usando el operador \*. De esta forma se accede al valor denotado por el iterador.
- Un iterador puede ser incrementado, así se referencia al próximo elemento en secuencia. Se usa operador ++.